WebSphere. software

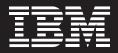

# **IBM WebSphere Business Modeler Publishing Server**

## Highlights

- Allows users to share and collaborate with subject matter experts on a variety of business process management (BPM) assets in the Business Space powered by WebSphere
- Enables users to publish a variety of BPM assets including process models, WebSphere Business Monitor dashboard designs and user interface forms
- Provides enhanced process model visuals to display labels and the latest WebSphere Business Modeler notation formats

IBM WebSphere® Business Modeler Publishing Server is a collaboration tool focused on improving your overall endto-end business process management (BPM) experience. It enables users to publish BPM assets so that multiple subject matter experts can view and review the information simultaneously using Business Space powered by WebSphere in a Web browser.

Business Space powered by WebSphere is a common user interface for IBM WebSphere Dynamic Process Edition. It allows WebSphere Business Modeler Publishing Server capabilities to be combined with other BPM capabilities to create a unified user experience. If you are looking to better understand or improve your business, WebSphere Business Modeler Publishing Server can help you develop a collaborative environment within your organization when designing and building your BPM assets. WebSphere Business Modeler Publishing Server also serves as an important communication and training mechanism to share your completed process models with your operational staff.

By modeling and monitoring your business processes, you can gain insight and visibility into your company's operations, enabling you to make smarter decisions to improve business results. WebSphere Business Modeler Publishing Server, a key part of the IBM Business Process Management Suite, helps ensure that your business models and other BPM assets are completely and accurately defined, and have been reviewed and improved by experts. This facilitates continuous process improvements in a controlled and structured manner.

#### Publish BPM assets easily

Users can access WebSphere Business Modeler Publishing Server and other BPM content using the flexible and extensible capabilities within your Business Space, which provides both personalization and role-based access.

The powerful review facility of WebSphere Business Modeler Publishing Server enables users to comment on the various aspects of a process model and imported graphical images. Comments are made available to appropriate users who can then take action based on those comments.

A related product, IBM WebSphere Business Modeler, creates visual representations of business processes along with supporting information. With WebSphere Business Modeler, you can perform powerful analysis that can help you improve your business processes. An important step in modeling business processes is to validate the process and its data by making the business processes available so that subject matter experts and other interested parties can review them. To support this validation, WebSphere Business Modeler can publish process models, enabling subject matter experts and other reviewers to view the process diagrams and their supporting information.

Widely publishing a business process for review increases the likelihood of the model being accurate and helps the adoption of the business process across an organization. A published business process can also serve as a training tool for new employees. The business process model presents new employees with a high-level view of their role in the company and enables clear identification of the tasks they are expected to perform. Because reviewers' comments are visible and other reviewers can respond to them, WebSphere Business Modeler Publishing Server provides a forum for collaborating on a business process. Comments and responses are tracked by originator and time of creation. With WebSphere Business Modeler Publishing Server, authorized reviewers can post attachments such as Microsoft® Word documents. The collected comments, responses and attachments are made available to the modeling team, which uses them to improve the models.

## Product components

WebSphere Business Modeler Publishing Server has three major components:

- Publisher
- Publishing server
- Client

#### Publisher

The publisher is a plug-in for WebSphere Business Modeler that takes modeling projects or selected elements from a modeling project and publishes them to the publishing server. The user performing the role of publisher selects which projects or model elements to publish as draft projects. An administrator can manage access to a draft project, change a draft project to a released project, and provide access to a released project. When you publish from WebSphere Business Modeler, the published information corresponds to the information contained in the WebSphere Business Modeler advanced mode, meaning that a consistent level of information is shown to all users.

### Publishing server

The publishing server hosts published business-process modeling projects and other assets, and manages the display of the assets being reviewed and any reviewers' comments. From an administration page, authorized users can define user access, as well as manage business processes and comments.

#### Client

The client is a standard Web browser accessing Business Space powered by WebSphere. After you log onto your Business Space and access the Publishing Server Business Space widgets, you select a process or other published BPM asset for viewing. Then, you can view the asset's associated information and any comments or responses—or you can add new comments and responses. You can also associate other documents or Web sites with your comments to help provide more contextual information.

#### **Enhance collaboration**

With WebSphere Business Modeler Publishing Server, business analysts and development teams can collaborate more effectively. This collaboration helps to ensure better resource optimization and helps you identify and eliminate process inefficiencies and errors. Continuous business process improvements can drive greater profitability and increase market share for your business. Users of WebSphere Business Modeler Publishing Server can also import user-interface form views for human tasks, and then review and comment on these forms. Business analysts and IT developers can collaborate on imported dashboard designs intended for business users of IBM WebSphere Business Monitor, a business activity monitoring product that is a core part of the WebSphere Dynamic Process Edition.

# What's new in WebSphere Business Modeler Publishing Server, Version 6.2

- Provides an integrated user experience through Business Space powered by WebSphere. WebSphere Business Modeler Publishing Server capabilities can be combined with other BPM capabilities to create a unified user experience in Business Space
- Through improved synchronization with WebSphere Business Modeler, ensures that new features of WebSphere Business Modeler are reflected as part of the published model

- Allows models to be viewed using the Business Process Management Notation (BPMN) diagram style supported in WebSphere Business Modeler
- Enables users to comment on and review items within Business Space
- Visually flags comments as read or unread to help users navigate through comments
- Supports partial filtering of the navigation tree to help users quickly find published artifacts
- Enables administrators to search for assets when managing access control
- Improves asset viewing to recapture white space
- Eliminates the prerequisite for Adobe® SVG viewer to view process diagrams
- Expands platform and infrastructure support for:
  - Oracle 10g and 11g
  - Firefox 2 and Firefox 3
  - Linux<sup>®</sup> on the IBM System z<sup>®</sup> platform: SUSE Linux Enterprise Server (SLES) 10.0 and Red Hat Enterprise Linux (RHEL) 5.0

#### For more information

To learn more about IBM WebSphere Business Modeler Publisher Server, Version 6.2, contact your IBM representative or IBM Business Partner, or visit:

# **ibm.com**/software/integration/ modeler/publishingserver/

For more information about IBM WebSphere Business Modeler Publisher Server, Version 6.2 system requirements, visit:

**ibm.com**/software/integration/ modeler/publishingserver/sysreqs/

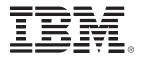

© Copyright IBM Corporation 2008.

IBM Corporation Software Group Route 100 Somers, NY 10589 U.S.A Produced in the United States of America October 2008 All Rights Reserved

IBM, the IBM logo, **ibm.com** and WebSphere are trademarks or registered trademarks of International Business Machines Corporation in the United States, other countries or both. If these and other IBM trademarked terms are marked on their first occurrence in this information with a trademark symbol (<sup>®</sup> or <sup>™</sup>), these symbols indicate U.S. registered or common law trademarks owned by IBM at the time this information was published. Such trademarks may also be registered or common law trademarks in other countries. A current list of IBM trademarks is available on the Web at "Copyright and trademark information" at **ibm.com**/legal/copytrade.shtml.

Adobe is a registered trademark of Adobe Systems Incorporated in the United States, and/or other countries.

Linux is a registered trademark of Linus Torvalds in the United States, other countries, or both.

Microsoft is a trademark of Microsoft Corporation in the United States, other countries or both.

Other company, product or service names may be trademarks or service marks of others.

References in this publication to IBM products or services do not imply that IBM intends to make them available in any other countries.

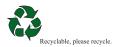